#### **Fortschreibung der Landschaftsrahmenpläne für Schleswig-Holstein**

Das Ministerium Energiewende, Landwirtschaft, Umwelt, Natur und Digitalisierung des Landes Schleswig-Holstein schreibt derzeit die Landschaftsrahmenpläne fort. Diese legen aus naturschutzfachlicher Sicht fest, wohin sich das Land und seine Regionen räumlich entwickeln sollen.

Teil des Aufstellungsverfahrens ist auch ein umfassendes Anhörungs- und Beteiligungsverfahren, das am 01. Oktober 2018 starten wird und am 28. Februar 2019 endet. Dieses Verfahren wird neben der herkömmlichen Auslegung als Online-Verfahren durchgeführt.

Das Online-Verfahren ist vollständig im Internet realisiert, ist datenbankgestützt und erlaubt neben textlichen Einwendungen auch kartenorientierte Anmerkungen in der bereitgestellten Plankarte. Die Beteiligungsdatenbank enthält strikt von einander getrennte und passwortgeschützte Bereiche:

Den persönlichen Arbeitsbereich der Beteiligten und den Auswertungsbereich des Vorhabenträgers.

An die Rechner der Beteiligten werden außer einem normalen Internetbrowser keine weiteren Hard- und Softwareanforderungen gestellt. Dies ermöglicht eine interaktive und intuitive Nutzung der Planunterlagen durch die Beteiligten.

Schleswig-Holstein

Ministerium für Energiewende, Landwirtschaft, Umwelt, Natur und Digitalisierung

# **Haben Sie noch Fragen?**

#### **Fachlicher Ansprechpartner:**

Ministerium Energiewende, Landwirtschaft, Umwelt, Natur und Digitalisierung des Landes Schleswig-Holstein

Referat für Landschaftsplanung; Eingriffsregelung, UVP; Sport und Erholung

Funktionspostfach: lrp@melund.landsh.de

#### **Technischer Ansprechpartner:**

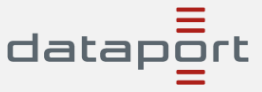

Funktionspostfach: bobsh@dataport.de

https://www.bolapla-sh.de/

www.schleswigholstein.de/landschaftsrahmenplanung

# **Schleswig-Holstein plant. Reden Sie mit.**

Ministerium für Energiewende, Landwirtschaft, Umwelt, Natur und Digitalisierung

**Fortschreibung der Landschaftsrahmenpläne** 

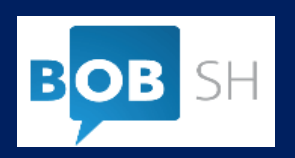

#### **Wie kann ich mitreden?**

## **Als Bürgerin oder Bürger teilnehmen:**

Bürgerinnen und Bürger können das Online-Beteiligungsverfahren ohne Anmeldung nutzen. Unter https://bolapla-sh.de/ werden alle laufenden Beteiligungsverfahren angezeigt. Wählen Sie einfach das gewünschte Online-Verfahren aus und geben Sie Ihre Stellungnahme ab.

Wenn Sie zusätzliche Funktionen (wie z.B. Zwischenspeicherung Ihrer Stellungnahme zur späteren Weiterbearbeitung oder Mitzeichnung anderer Stellungnahmen) nutzen möchten, können Sie sich ähnlich wie Institutionen (s.u.) als Bürgerin oder Bürger im Schleswig-Holstein-Service registrieren ("Anmelden" oben rechts auf der Seite oder unter https://service.schleswig-holstein.de).

## **Als Institution teilnehmen:**

Institutionen wie Kreise, Gemeinden, Verbände oder Behörden benötigen zur Teilnahme ein Nutzerkonto im Schleswig-Holstein-Service. Bitte melden Sie sich zunächst dort an, um nach der Freigabe eine Stellungnahme zu einem Beteiligungsverfahren abzugeben (https://service.schleswig-holstein.de). Unter https://bolapla-sh.de/ werden alle laufenden Beteiligungsverfahren angezeigt.

## **Abgabe einer Stellungnahme**

Auf der Startseite https://bolapla-sh.de/ sehen Sie alle aktuellen Online-Beteiligungsverfahren.

Wählen Sie aus der Liste das gewünschte Verfahren, zu dem Sie eine Stellungnahme abgeben möchten.

Es werden Ihnen auf der Verfahrensseite Informationen und Zugänge wie

- Beteiligungszeitraum,
- Planungsdokumente,
- interaktive Karte sowie
- Nutzungsbedingungen & Datenschutz

#### angezeigt.

Hier können die Planungsdokumente auch als PDF-Datei heruntergeladen werden.

In der Registerkarte Planungsdokumente erhalten Sie einen Überblick über die für das Verfahren relevanten Dokumente.

In der Registerkarte Planzeichnung wird die Hauptkarte angezeigt. Über die Funktion "Kartenebenen ein-/ ausblenden" können Sie sich verschiedene Themen anzeigen lassen. Über einfache Zeichentools sind auch Markierungen in der Karte möglich. Zu der Karte können Sie ebenfalls eine Stellungnahme abgeben.

# **Ihre Vorteile**

- Beliebig viele Personen können gleichzeitig mit den Unterlagen arbeiten;
- einfacher Zugang zu den Texten und zur Karte durch verlinkte Verzeichnisse;
- gezieltes Auffinden von bestimmten Textstellen durch eine Suchfunktion;
- Stellungnahmen können von jedem Rechner mit Internet-Zugang erstellt werden;
- elektronische Benachrichtigung über die Beendigung des Verfahrens und Fundstelle der Abwägungsergebnisse (Synopse).

# **Unsere Vorteile**

- Aufwändige Erfassung der eingehenden Stellungnahmen entfällt;
- erheblicher Verringerung der Druckkosten;
- erheblicher Verringerung der Dru<br>• eindeutiger Bezug der textlichen Stellungnahmen zu den entsprechenden Stellen im Text;
- Verwaltung des Gesamtverfahrens in einer Datenbank.

## **Weitere Informationen**

Weitere Informationen zum Verfahren und zum Online-Beteiligungsverfahren erhalten sie in den FAQs sowie unter:

www.schleswigholstein.de/landschaftsrahmenplanung